Up-to-date Questions and Answers from authentic resources to improve knowledge and pass the exam at very first attempt. ----- Guaranteed.

**PASS** 

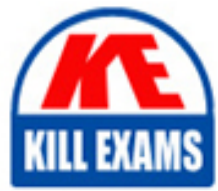

NSE7\_SDW-7.0 Dumps NSE7\_SDW-7.0 Braindumps NSE7\_SDW-7.0 Real Questions NSE7\_SDW-7.0 Practice Test NSE7\_SDW-7.0 Actual Questions

## **Fortinet**

## **NSE7\_SDW-7.0**

Fortinet NSE 7 - SD-WAN 7.0

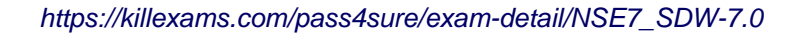

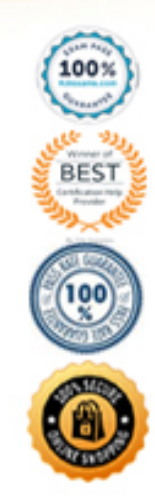

#### **Question: 151**

Refer to the exhibits.

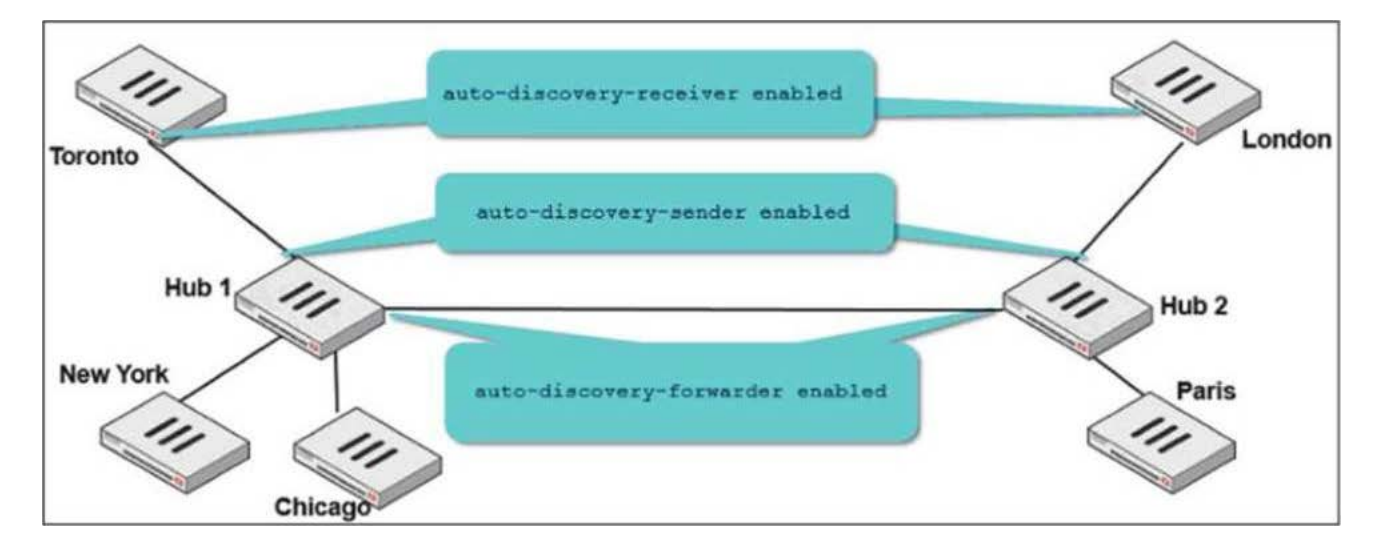

Two hub-and-spoke groups are connected through a site-to-site IPsec VPN between Hub 1 and Hub 2. The administrator configured ADVPN on both hub-and-spoke groups.

Which two outcomes are expected if a user in Toronto sends traffic to London? (Choose two.)

- A. London generates an IKE information message that contains the Toronto public IP address.
- B. Traffic from Toronto to London triggers the dynamic negotiation of a direct site-to-site VP
- C. Toronto needs to establish a site-to-site tunnel with Hub 2 to bypass Hub 1.

D. The first packets from Toronto to London are routed through Hub 1 then to Hub 2.

#### **Answer: A,B,C**

#### **Question: 152**

Which two performance SLA protocols enable you to verify that the server response contains a specific value? (Choose two.)

- A. http
- B. icmp
- C. twamp
- D. dns

#### **Answer: A,D**

Explanation:

#### **Question: 153**

Refer to the exhibits.

```
# diagnose firewall shaper traffic-shaper list name VoIP Shaper
name VoIP Shaper
maximum-bandwidth 6250 KB/sec
quaranteed-bandwidth 2500 KB/sec
current-bandwidth 93 KB/sec
priority 2
overhead 0
tos ff
packets dropped 0
bytes dropped 0
```
Which two conclusions for traffic that matches the traffic shaper are true? (Choose two.)

- A. The traffic shaper drops packets if the bandwidth is less than 2500 KBps.
- B. The measured bandwidth is less than 100 KBps.
- C. The traffic shaper drops packets if the bandwidth exceeds 6250 KBps.
- D. The traffic shaper limits the bandwidth of each source IP to a maximum of 6250 KBps.

#### **Answer: A,B,C**

#### **Question: 154**

Refer to the exhibit.

```
config vpn ipsec phasel-interface
   edit "T INET 0 0"
       set type dynamic
       set interface "port1"
       set keylife 28800
       set peertype any
       set net-device disable
       set proposal aes128-sha256
       set add-route enable
       set psksecret ENC
Zv9n4Urfk0W4jj8vWI+KywxBG4ZDT7jWHKd8YaL8j4+pRpYOx/N7mSgc7VL0BW2ZHQUXWJ6zvFxNKktiPYNtA8aP
i6ly7gDx2lP/OfKexTQQJzgCGRYzLM8eFTOnK7K6AuX0bFDCpBBhEIdf+03CYBMLwkFZmdU6RsT+qvybblVX+Ioy
HK5EXakpmz5RiltELg29Gg==
   next
end
```
Which configuration change is required if the responder FortiGate uses a dynamic routing protocol to exchange routes over IPsec?

- A. type must be set to static.
- B. mode-cfg must be enabled.
- C. exchange-interface-ip must be enabled.
- D. add-route must be disabled.

#### **Answer: D**

Explanation:

for using "non ike" routes (for example BGP/static and so on) you must do disable the add-route that

inject automatically kernel route based on p2 selectors from the remote site from the SD-WAN\_7.2\_Study\_Guide page 236

#### **Question: 155**

Which CLI command do you use to perform real-time troubleshooting for ADVPN negotiation?

- A. get router info routing-table all
- B. diagnose debug application ike
- C. diagnose vpn tunnel list
- D. get ipsec tunnel list

#### **Answer: B**

Explanation:

IKE real-time debug - useful when debugging ADVPN shortcut messages and spoke-to-spoke negotiations.

 $â$ ¢ diagnose debug console timestamp enable

 $â$  diagnose vpn ike log filter clear

 $\hat{a}\phi$  diagnose vpn ike log filter mdst-addr4  $\langle \text{ip. of. hub} \rangle$   $\langle \text{ip. of. spoke} \rangle$ 

 $â$  diagnose debug application ike -1

 $â$ ¢ diagnose debug enable

#### **Question: 156**

Refer to the exhibits.

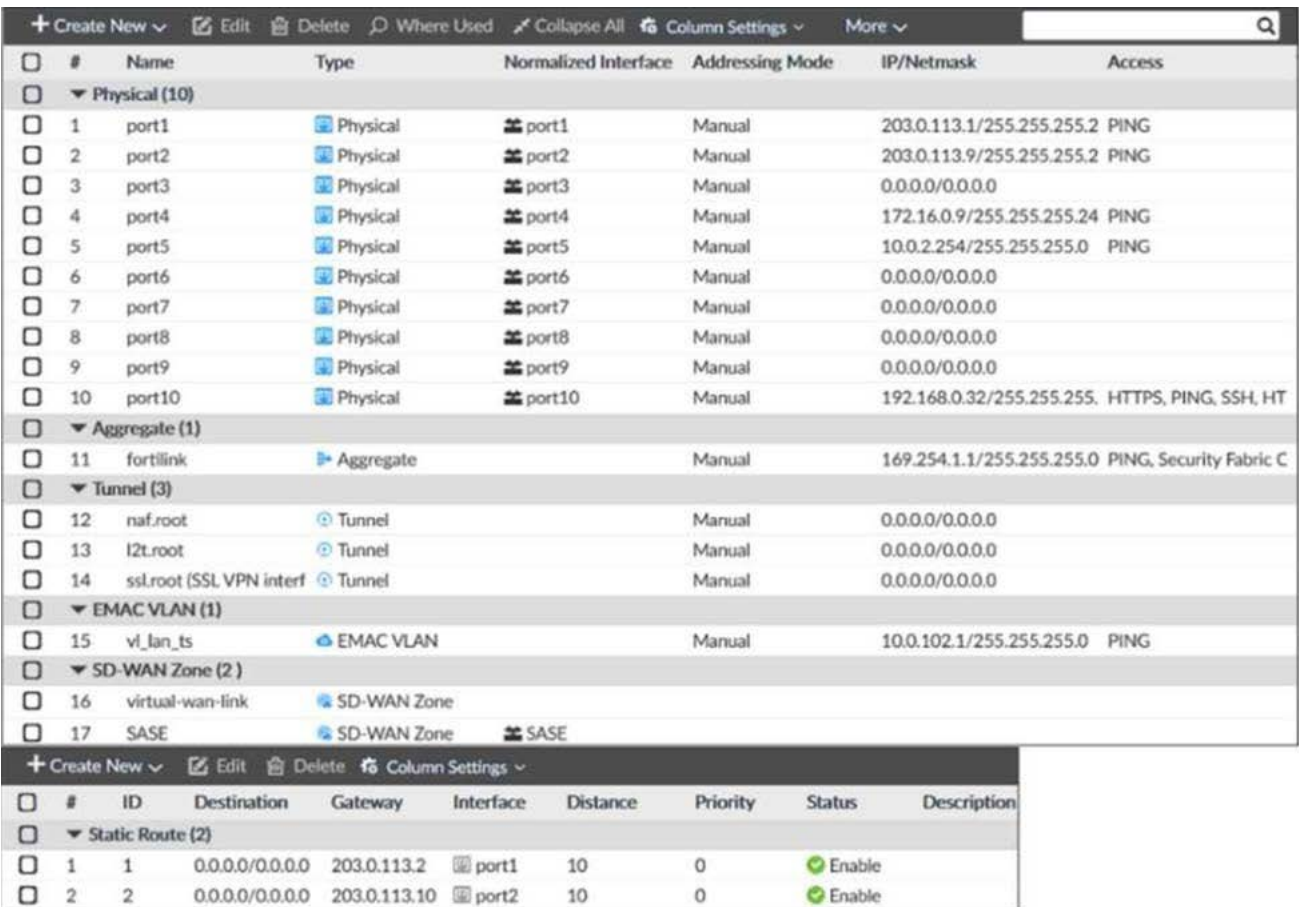

#### Exhibit B

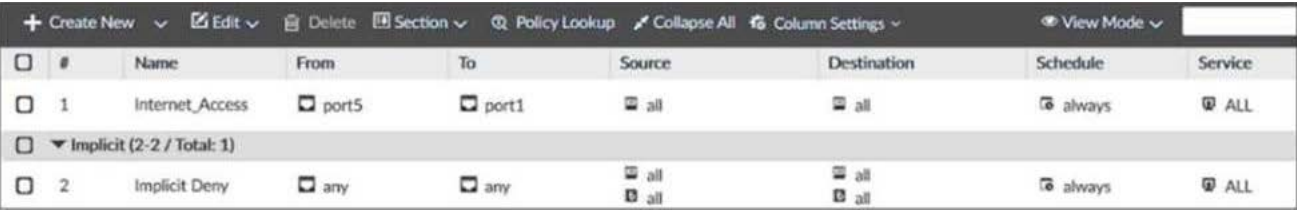

Exhibit A shows the system interface with the static routes and exhibit B shows the firewall policies on the managed FortiGate.

Based on the FortiGate configuration shown in the exhibits, what issue might you encounter when creating an SD-WAN zone for port1 and port2?

- A. port1 is assigned a manual IP address.
- B. port1 is referenced in a firewall policy.
- C. port2 is referenced in a static route.
- D. port1 and port2 are not administratively down.

#### **Answer: B**

#### **Question: 157**

Which two statements are correct when traffic matches the implicit SD-WAN rule? (Choose two.)

A. The sdwan\_service\_id flag in the session information is 0.

- B. All SD-WAN rules have the default setting enabled.
- C. Traffic does not match any of the entries in the policy route table.
- D. Traffic is load balanced using the algorithm set for the v4-ecmp-mode setting.

#### **Answer: A,C**

Explanation:

sdwan\_service\_id is 0 = match SD-WAN implicit rule, study guide 7.0 page 120, 7.2 page 149 SD-WAN rules internally are interpreted as a Policy route, so when the traffic doesn't match with any policy route, it will be flowing by implict policy.

#### **Question: 158**

Refer to the exhibit.

```
branchl fgt # diagnose sys sdwan service 1
Service (3): Address Mode (IPV4) flags=0x200 use-shortcut-sla
  Gen(6), TOS(0x0/0x0), Protocol(0: 1->65535), Mode(manual)
  Members(2):
   1: Seq_num(3 T_INET_0_0), alive, selected
   2: Seq num(4 T INET 1 0), alive, selected
  Src address(1):
       10.0.1.0-10.0.1.255
  Dist address(1):
       10.0.0.0-10.255.255.255
branchl fgt # diagnose sys sdwan member | grep T INET
Member(3): interface: T_INET_0_0, flags=0x4, gateway: 100.64.1.1, priority: 10 1024,
weight: 0
Member(4): interface: T INET 1 0, flags=0x4 , gateway: 100.64.1.9, priority: 0 1024,
weight: 0
branchl fgt # get router info routing-table all | grep T INET
\mathtt S10.0.0.0/8 [1/0] via T_INET_1_0 tunnel 100.64.1.9
```
An administrator is troubleshooting SD-WAN on FortiGate. A device behind branch1\_fgt generates traffic to the 10.0.0.0/8 network. The administrator expects the traffic to match SD-WAN rule ID 1 and be routed over T\_INET\_0\_0. However, the traffic is routed over T\_INET\_1\_0.

Based on the output shown in the exhibit, which two reasons can cause the observed behavior? (Choose two.)

- A. The traffic matches a regular policy route configured with  $T$  INET  $1$  0 as the outgoing device.
- B. T\_INET\_1\_0 has a lower route priority value (higher priority) than T\_INET\_0\_0.
- C. T\_INET\_0\_0 does not have a valid route to the destination.
- D. T\_INET\_1\_0 has a higher member configuration priority than T\_INET\_0\_0.

#### **Answer: A,C**

Explanation:

https://community.fortinet.com/t5/FortiGate/Technical-Tip-Assigning-Priority-to-SD-WAN-Members-for-Default/ta-

#### **Question: 159**

Refer to the exhibit.

```
config system settings
    set firewall-session-dirty check-new
end
```
Based on the exhibit, which two actions does FortiGate perform on sessions after a firewall policy change? (Choose two.)

- A. FortiGate flushes all sessions.
- B. FortiGate terminates the old sessions.
- C. FortiGate does not change existing sessions.
- D. FortiGate evaluates new sessions.

#### **Answer: A,C,D**

Explanation:

FortiGate not to flag existing impacted session as dirty by setting firewall-session-dirty to check new.

The results is that FortiGate evaluates only new session against the new firewall policy.

#### **Question: 160**

Which two statements about SD-WAN central management are true? (Choose two.)

- A. The objects are saved in the ADOM common object database.
- B. It does not support meta fields.
- C. It uses templates to configure SD-WAN on managed devices.
- D. It supports normalized interfaces for SD-WAN member configuration.

#### **Answer: A,C**

Explanation:

Normalized interfaces are not supported for SD-WAN templates. You can create multiple SD-WAN zones and add interface members to the SD-WAN zones. You must bind the interface members by

name to physical interfaces or VPN interfaces. https://docs.fortinet.com/document/fortigate/7.0.0/sd-wan-newfeatures/794804/new-sd-wan-template-fmg

#### **Question: 161**

#### Refer to the exhibits.

```
id=20010 trace id=1402 func=print pkt detail line=5588 msg="vd-root:0 received a
packet(proto=6, 10.1.10.1:52490->42.44.50.10:443) from port3. flag [.], seq 1213725680,
ack 1169005655, win 65535"
id=20010 trace id=1402 func=resolve ip tuple fast line=5669 msg="Find an existing
session, id-00001ca4, original direction"
id=20010 trace id=1402 func=fw forward dirty handler line=447 msg="Denied by quota
check"
```
Which conclusion about the packet debug flow output is correct?

A. The total number of daily sessions for 10.1.10.1 exceeded the maximum number of concurrent sessions configured in the traffic shaper, and the packet was dropped.

B. The packet size exceeded the outgoing interface MT

C. The number of concurrent sessions for 10.1.10.1 exceeded the maximum number of concurrent sessions configured in the traffic shaper, and the packet was dropped.

D. The number of concurrent sessions for 10.1.10.1 exceeded the maximum number of concurrent sessions configured in the firewall policy, and the packet was dropped.

#### **Answer: A,C**

Explanation:

In a Per-IP shaper configuration, if an IP address exceeds the configured concurrent session limit, the message "Denied by quota check" appears. SD-WAN 7.0 Study Guide page 287

#### **Question: 162**

Which are two benefits of using CLI templates in FortiManager? (Choose two.)

A. You can reference meta fields.

B. You can configure interfaces as SD-WAN members without having to remove references first.

C. You can configure FortiManager to sync local configuration changes made on the managed device, to the CLI template.

D. You can configure advanced CLI settings.

#### **Answer: A,D**

#### **Question: 163**

What is the route-tag setting in an SD-WAN rule used for?

A. To indicate the routes for health check probes.

B. To indicate the destination of a rule based on learned BGP prefixes.

C. To indicate the routes that can be used for routing SD-WAN traffic.

D. To indicate the members that can be used to route SD-WAN traffic.

#### **Answer: B**

#### **Question: 164**

Refer to the exhibit.

```
branch1 fgt # diagnose sys sdwan service 3
Service(3): Address Mode(IPV4) flags=0x200 use-shortcut-sla
  Gen(5), TOS(0x0/0x0), Protocol(0: 1->65535), Mode(priority), link-cost-
factor(latency), link-cost-threshold(10), heath-check(VPN PING)
 Members (3) :
    1: Seq num(3 T INET 0 0), alive, latency: 101.349, selected
    2: Seq num(4 T INET 1 0), alive, latency: 151.278, selected
    3: Seq num(5 T MPLS 0), alive, latency: 200.984, selected
  Src address(1):
        10.0.1.0-10.0.1.255
  Dst address(1):
        10.0.0.0-10.255.255.255
branch1 fgt (3) # show
config service
    edit<sub>3</sub>set name "Corp"
        set mode priority
        set dst "Corp-net"
        set src "LAN-net"
       set health-check "VPN_PING"
        set priority-members 3 4 5
    next
end
```
The exhibit shows the SD-WAN rule status and configuration.

Based on the exhibit, which change in the measured latency will make T\_MPLS\_0 the new preferred member?

- A. When T\_INET\_0\_0 and T\_MPLS\_0 have the same latency.
- B. When T\_MPLS\_0 has a latency of 100 ms.
- C. When T\_INET\_0\_0 has a latency of 250 ms.
- D. When T\_N1PLS\_0 has a latency of 80 ms.

#### **Answer: D**

#### **Question: 165**

Refer to the exhibits.

Exhibit A -

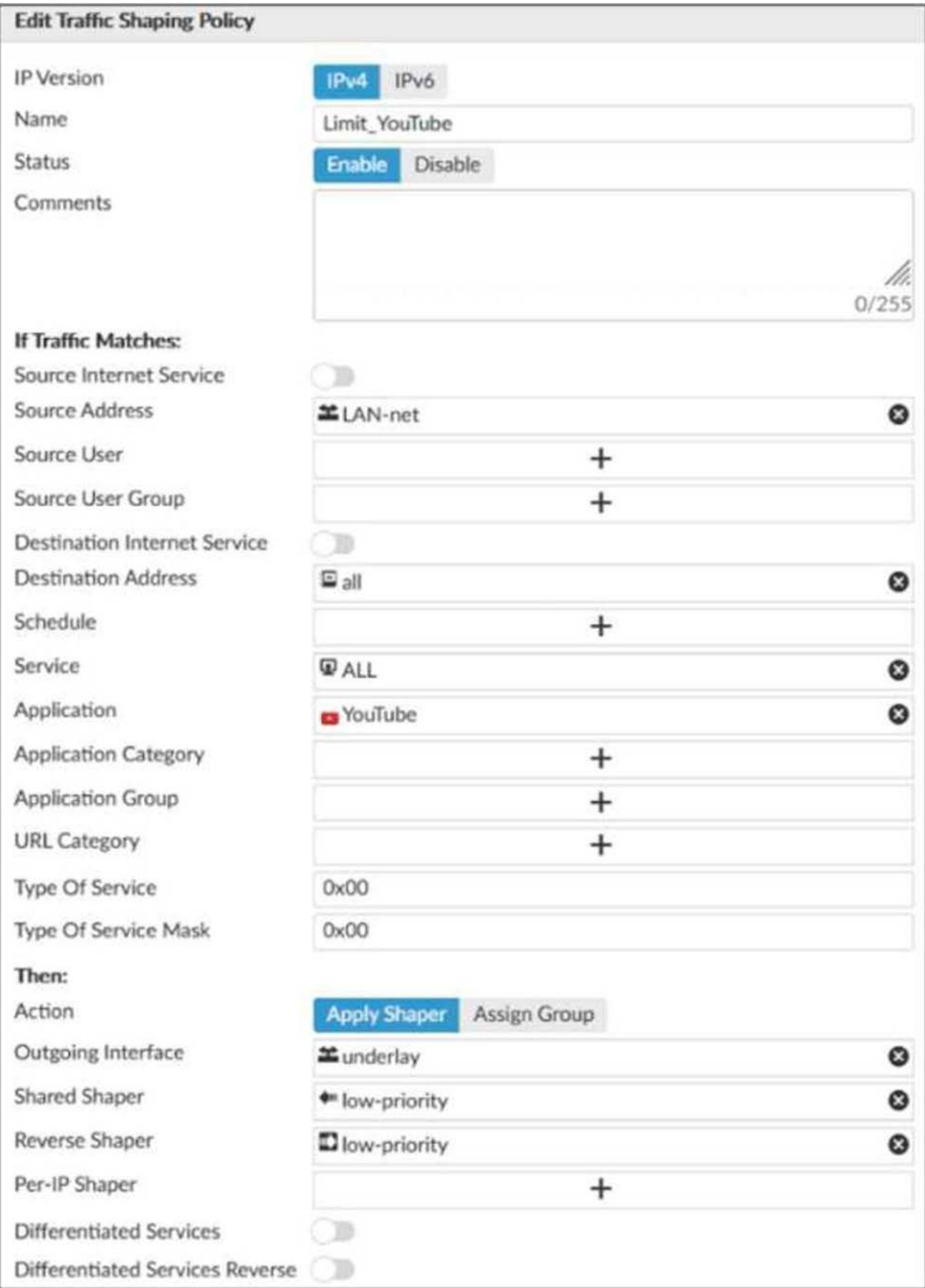

Exhibit B -

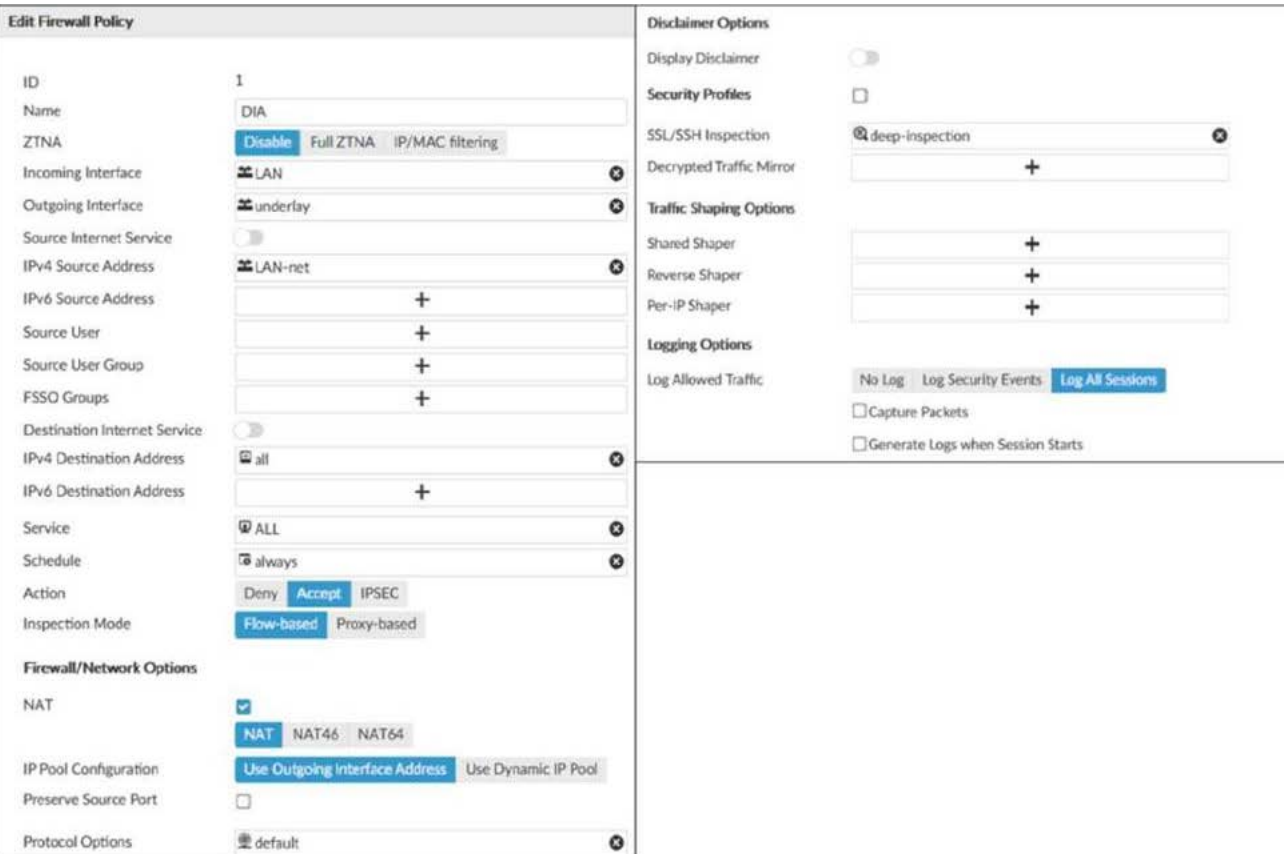

Exhibit A shows the traffic shaping policy and exhibit B shows the firewall policy.

The administrator wants FortiGate to limit the bandwidth used by YouTube. When testing, the administrator determines that FortiGate does not apply traffic shaping on YouTube traffic.

Based on the policies shown in the exhibits, what configuration change must be made so FortiGate performs traffic shaping on YouTube traffic?

- A. Destination internet service must be enabled on the traffic shaping policy.
- B. Application control must be enabled on the firewall policy.
- C. Web filtering must be enabled on the firewall policy.
- D. Individual SD-WAN members must be selected as the outgoing interface on the traffic shaping policy.

#### **Answer: B**

#### **Question: 166**

Refer to the exhibit, which shows the IPsec phase 1 configuration of a spoke.

```
config vpn ipsec phasel-interface
   edit "T INET 0 0"
       set interface "port1"
       set ike-version 2
       set keylife 28800
       set peertype any
        set net-device disable
        set proposal aes128-sha256 aes256-sha256 aes128gcm-prfsha256 aes256gcm-prfsha384
chacha20poly1305-prfsha256
        set comments "[created by FMG VPN Manager]"
        set idle-timeout enable
        set idle-timeoutinterval 5
        set auto-discovery-receiver enable
        set remote-gw 100.64.1.1
        set psksecret ENC
6D5rVsaKlMeAyVYt1z95BS24Psew761wY023hnFVviwb6deItSc51tCa+iNYhujT8gycfD4+WuszpmuIv8rRzrVh
7DFkHaW2auAAprQ0dHUfaCzjOhME7mFw+8he2xB7Edb9ku/nZEHb0cKLkKYJc/p9J9IMweV21ZUgFjvIpXNxHxpH
LReOFShoH01SPFKz5IYCVA ==
   next
end
```
What must you configure on the IPsec phase 1 configuration for ADVPN to work with SD-WAN?

- A. You must set ike-version to 1.
- B. You must enable net-device.
- C. You must enable auto-discovery-sender.
- D. You must disable idle-timeout.

#### **Answer: B**

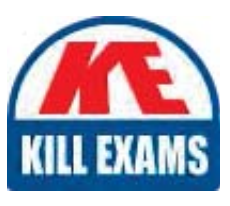

# **SAMPLE QUESTIONS**

### *These questions are for demo purpose only. Full version is up to date and contains actual questions and answers.*

Killexams.com is an online platform that offers a wide range of services related to certification exam preparation. The platform provides actual questions, exam dumps, and practice tests to *help individuals prepare for various certification exams with confidence. Here are some key <i>I* Features and services offered by Killexams.com:

Actual Exam Questions: Killexams.com provides actual exam questions that are experienced *In test centers. These questions are updated requiarly to ensure they are up-to-date and* relevant to the latest exam syllabus. By studying these actual questions, candidates can *<i>Iamiliarize themselves with the content and format of the real exam.* 

**Exam Dumps**: Killexams.com offers exam dumps in PDF format. These dumps contain a *comprehensive collection of questions and answers that cover the exam topics. By using these* dumps, candidates can enhance their knowledge and improve their chances of success in the *certification exam.* 

**Practice Tests**: Killexams.com provides practice tests through their desktop VCE exam *Simulator and online test engine. These practice tests simulate the real exam environment and help candidates assess their readiness for the actual exam. The practice tests cover a wide* range of questions and enable candidates to identify their strengths and weaknesses.

**Guaranteed Success**: Killexams.com offers a success guarantee with their exam dumps. They claim that by using their materials, candidates will pass their exams on the first attempt or they *<i>Will refund the purchase price. This quarantee provides assurance and confidence to individuals preparing for certification exams.* 

**Updated Content:** Killexams.com regularly updates its question bank and exam dumps to ensure that they are current and reflect the latest changes in the exam syllabus. This helps *candidates stay up-to-date with the exam content and increases their chances of success.* 

*<u>Technical Support</u>: Killexams.com provides free 24x7 technical support to assist candidates Lightiany* queries or issues they may encounter while using their services. Their certified experts are available to provide guidance and help candidates throughout their exam preparation *journey.* 

> For More exams visit https://killexams.com/vendors-exam-list *Kill your exam at First Attempt.... Guaranteed!*